## **US** Programming DELETING PROGRAMS

It is possible to cancel a program previously set.

**1** Select the **CLOSED** page of the program that you wish to cancel.

**2** Press **(NTB**): **OK** appears.

**3** Press both  $\bigcap$  and  $\bigcirc$  buttons until display reads 00:00 and the number corresponding to the program (1 or 2) located on the upper left side of the display is no longer shown.

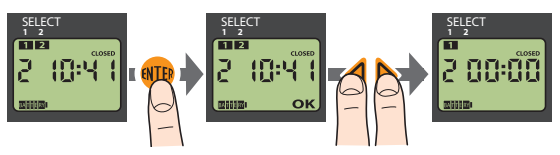

## DEFAULT FACTORY SETTINGS

On any page, hold down for approximately 10 seconds the  $\bigcirc$  and  $\bigcirc$ buttons until display shows 00:00.

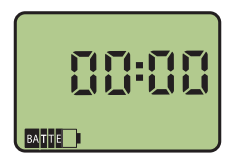